Google [Chrome](http://doc.listmanual.com/goto.php?q=Google Chrome Install Plugin Error) Install Plugin Error [>>>CLICK](http://doc.listmanual.com/goto.php?q=Google Chrome Install Plugin Error) HERE<<<

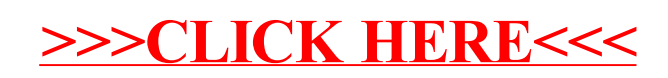